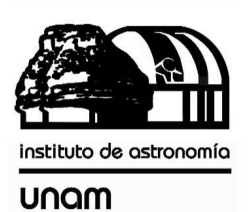

UNIVERSIDAD NACIONAL AUTÓNOMA DE MÉXICO

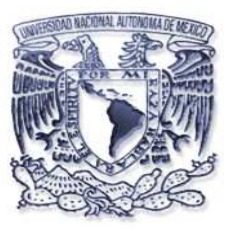

# [nstituto de astronomia

**Publicaciones Técnicas** 

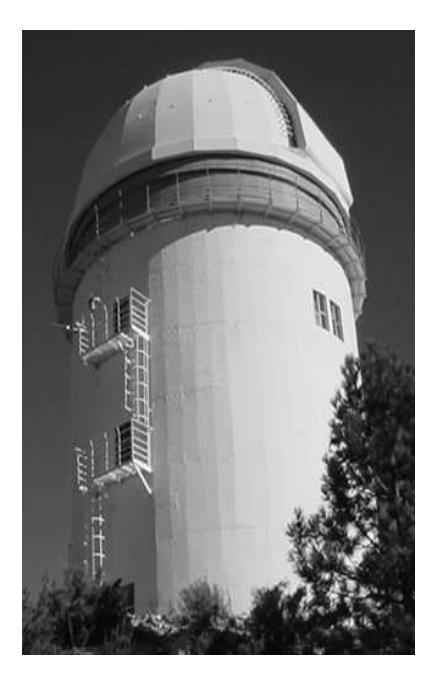

"Reporte Técnico" RT-2010-07

# **HIGRÓMETRO DIGITAL CON CONEXIÓN A RED PARA LOS TELESCOPIOS DE SAN PEDRO MÁRTIR.**

F. Murillo, J.M. Núñez, J.M. Murillo, I. Gómez, A. Córdova, G. Guisa, B. García, U. Ceseña.

Octubre de 2010

# **HIGRÓMETRO DIGITAL CON CONEXIÓN A RED PARA LOS TELESCOPIOS DE SAN PEDRO MÁRTIR.**

Versión 1.0. F. Murillo, J.M. Núñez, J.M. Murillo, I. Gómez, A. Córdova, G. Guisa, B. García, U. Ceseña.

#### **Resumen.**

El presente trabajo documenta el diseño de un higrómetro digital con conexión a red y su implementación en los telescopios de 2m y 84cm. Se presenta el sistema de adquisición, el formato de los archivos de almacenamiento de datos y su visualización desde una página html.

Diciembre de 2009.

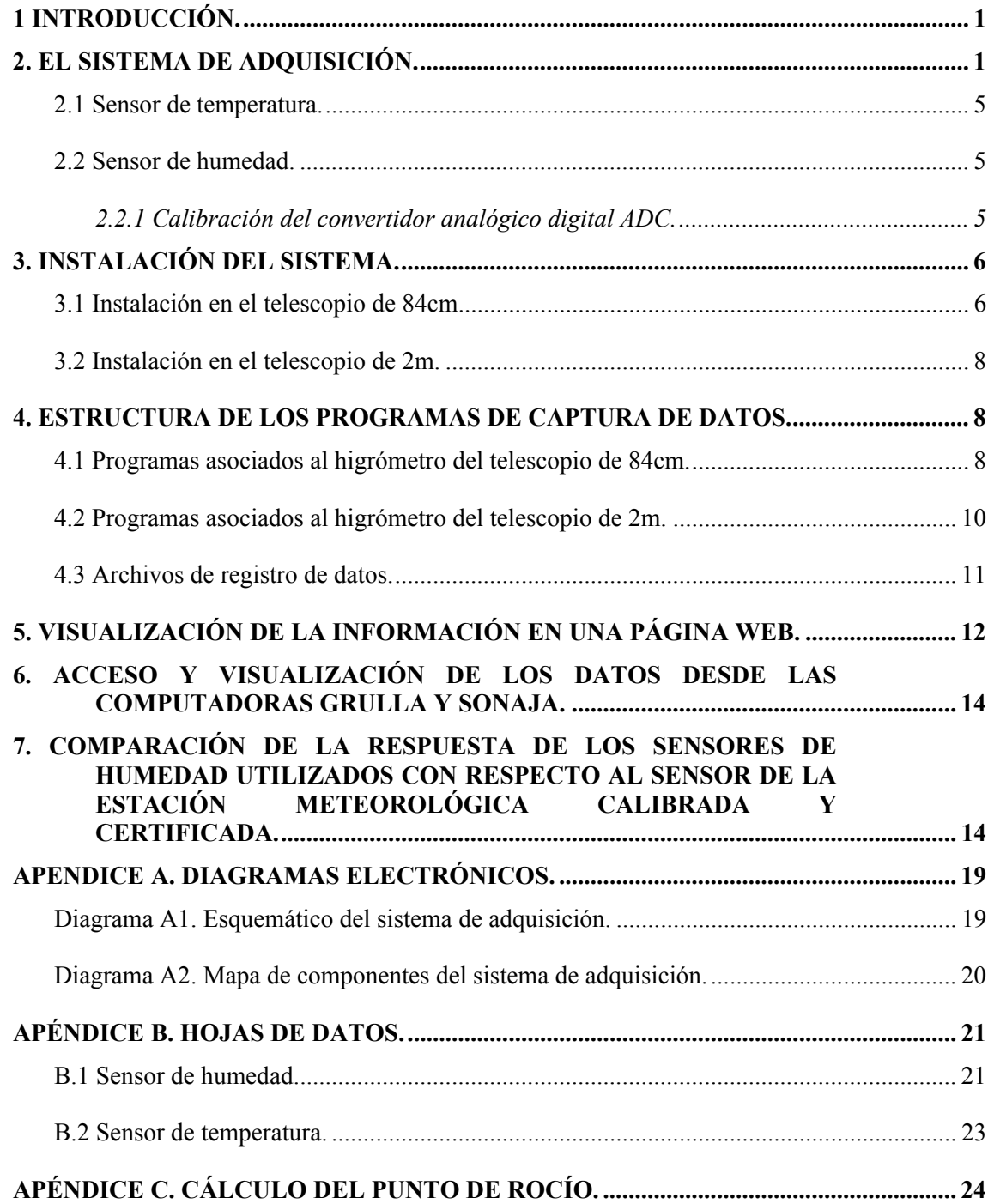

### **1 Introducción.**

 Con frecuencia es necesario conocer la humedad del ambiente que rodea a los telescopios. Una humedad mayor al 90% puede causar condensación en los espejos degradando la capa de aluminio de los mismos.

 Los usuarios de los telescopios deben monitorear la humedad constantemente para decidir si es necesario suspender las observaciones y proteger el equipo. Para ello se han utilizado higrómetros analógicos ubicados en el piso de telescopio, lejos de la vista inmediata del observador. En tiempos recientes se instalo una estación meteorológica comercial al frente del telescopio de 1.5m, cuyos datos pueden ser visualizados desde una página de internet.

 Con la finalidad de contar con sensores de humedad en cada telescopio que trabajen a la par y como redundancia con la estación meteorológica, se ha desarrollado un sistema de adquisición para un sensor de humedad, al cual se le ha agregado un sensor de temperatura para calcular el punto de rocío. Los sensores son de bajo costo y pueden ser reemplazados fácilmente.

 Este sistema se ha instalado en el cuarto de observación del telescopio de 84cm, desde donde el usuario puede visualizar la humedad que hay en el piso de telescopio. Para ello, el sistema cuenta con un despliegue de cristal líquido LCD. También posee conexión de red, de tal forma que la información puede ser consultada en una página de internet.

 Un segundo sistema se ha instalado en el piso de telescopio del 2m en donde el asistente puede consultar la humedad desde su computadora.

 Al final se muestra un estudio comparativo de las respuestas de los sensores utilizados en este sistema y un sensor calibrado, en el estudio se demuestra que los sensores tienen una respuesta muy buena y su bajo costo permite sustituirlos cuando sea necesario, eliminando la necesidad de pagar costosas calibraciones anuales como sucede con equipos comerciales.

### **2. El sistema de adquisición.**

 El higrómetro esta formado por un sensor de humedad, uno de temperatura y un sistema de adquisición que realiza la lectura de ambos.

 El sistema de adquisición está basado en el modulo RCM4000 con procesador Rabbit 4000, el cual cuenta con puertos de entrada salida, puertos de comunicación I2C, convertidor analógico-digital y conexión a red. Estas características son ideales para su aplicación en la lectura de sensores.

 Para visualizar las lecturas se incorporó al sistema de adquisición un despliegue LCD que muestra el porcentaje de humedad y temperatura actuales.

 El sensor de temperatura se conecta al modulo del controlador utilizando uno de sus puertos de comunicación I2C y el sensor de humedad mediante el convertidor

analógico-digital. El despliegue LCD es manejado mediante los puertos de entrada salida (Ver figura 1).

 El diagrama esquemático y mapa de componentes de la tarjeta del controlador se muestran en el apéndice A, diagramas A1 y A2 respectivamente. Esta tarjeta permite conectar el modulo del controlador con los sensores y el despliegue LCD.

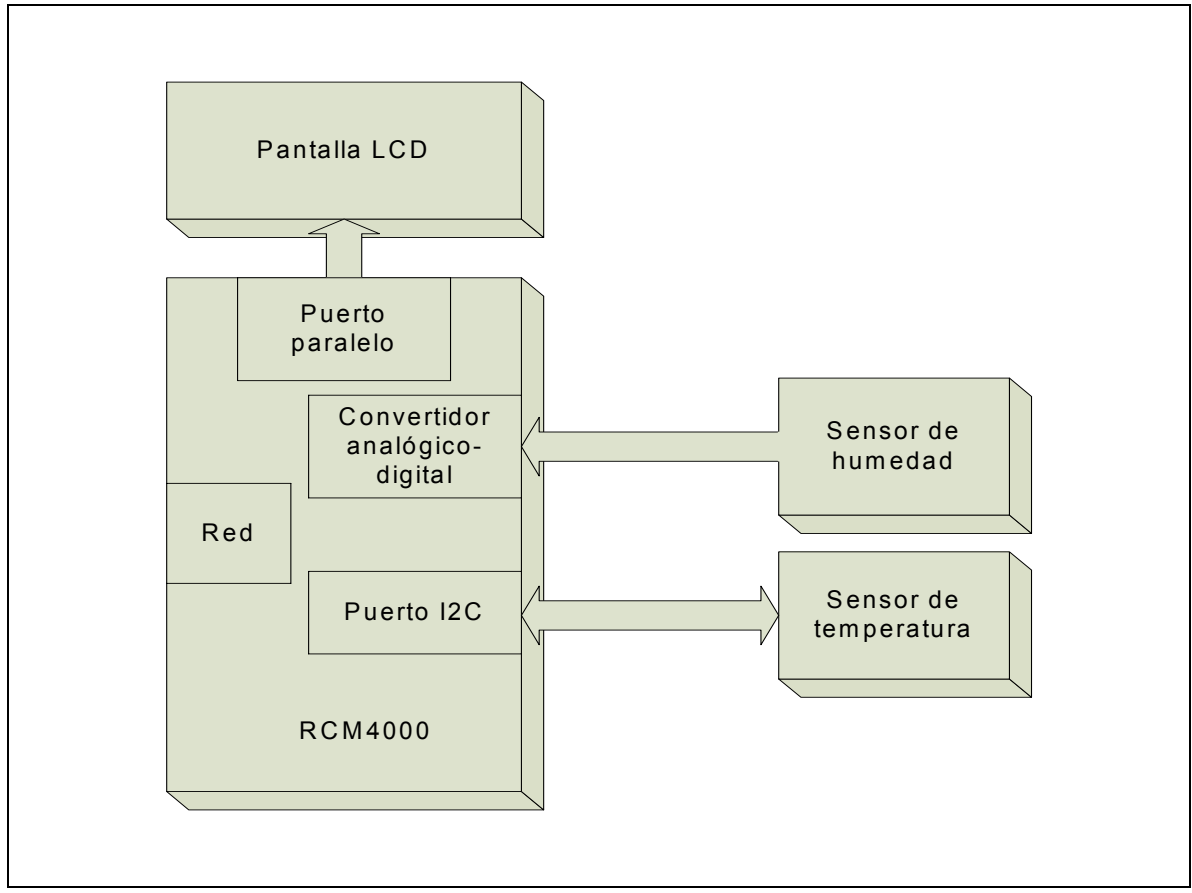

Figura 1. Organización del higrómetro digital.

 El sistema de adquisición, la pantalla LCD y su fuente de alimentación se montaron en una caja metálica, también se agregaron interruptores de encendido y apagado para el sistema completo y para la iluminación del la pantalla LCD. La organización de los componentes en la caja se muestra en la figura 2.

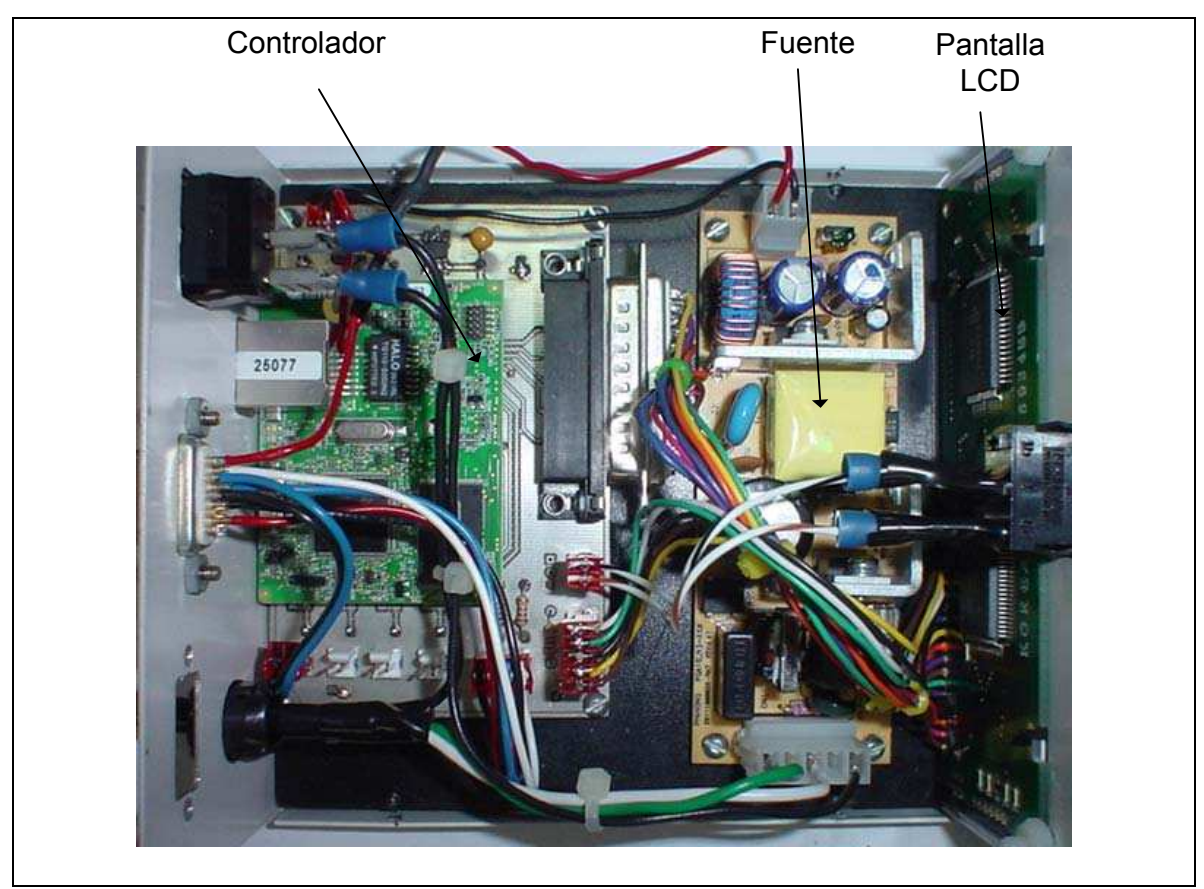

Figura 2. Vista interior del higrómetro.

 La figura 3 muestra una vista posterior del gabinete del higrómetro, en esta cara se montaron los interruptores de encendido y de iluminación de la pantalla, así como el conector DB9 que contiene las señales de los sensores y sus alimentaciones, la tabla 1 muestra las señales en este conector. También se observa el puerto RJ45 de conexión a red y el cable de alimentación a 110V.

 En la parte frontal del gabinete se encuentra el despliegue LCD que muestra las lecturas de humedad y temperatura (Ver figura 4).

| Tabla 1. Senares en el conectór DB9. |             |             |  |  |  |  |  |
|--------------------------------------|-------------|-------------|--|--|--|--|--|
| Pin                                  | Señal       | Sensor      |  |  |  |  |  |
| $1 - 2$                              | N.C         |             |  |  |  |  |  |
| 3                                    | <b>GND</b>  | Humedad     |  |  |  |  |  |
|                                      | Señal       | Humedad     |  |  |  |  |  |
|                                      | $+5V$       | Humedad     |  |  |  |  |  |
|                                      | $+5V$       | Temperatura |  |  |  |  |  |
|                                      | <b>GND</b>  | Temperatura |  |  |  |  |  |
| 8                                    | SCL (Reloj) | Temperatura |  |  |  |  |  |
| Q                                    | SDA (Datos) | Temperatura |  |  |  |  |  |

Tabla 1. Señales en el conector DB9.

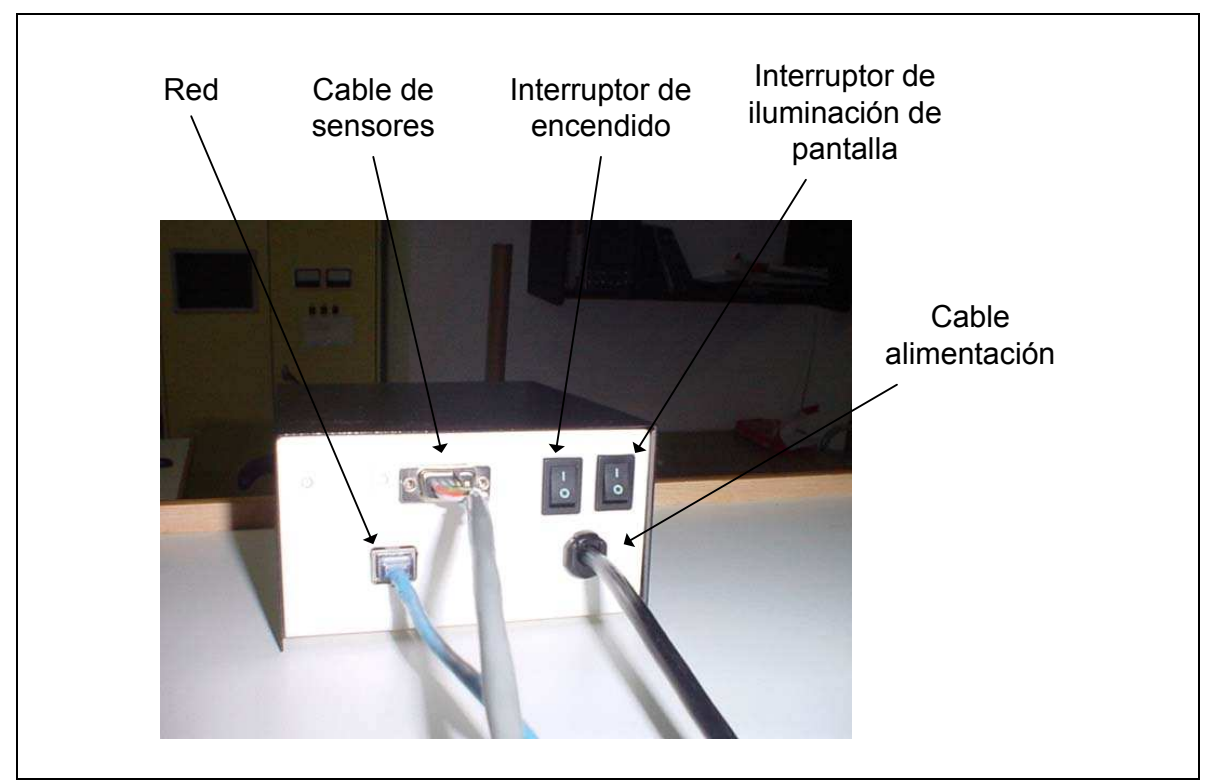

Figura 3. Vista posterior del higrómetro.

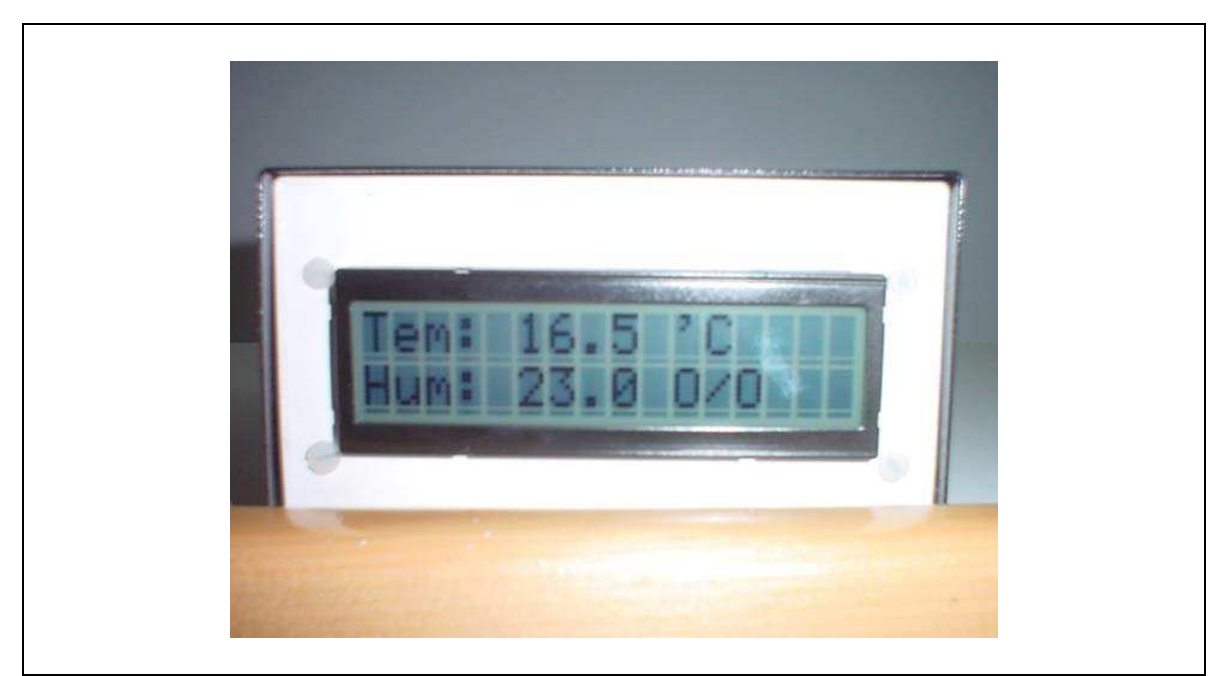

Figura 4. Vista frontal del higrómetro.

#### *2.1 Sensor de temperatura.*

 El sensor de temperatura utilizado es el LM92 de la compañía "National Semiconductor". Se trata de un sensor digital de 12 bits con interfaz serie I2C. Sus características más importantes son su resolución y su exactitud. La resolución de este sensor es de 0.0625ºC.

 La exactitud en este tipo de sensores se especifica para diferentes rangos de temperaturas, en el rango de -10<sup>o</sup>C a 85<sup>o</sup>C la exactitud de este sensor es de  $\pm$ 1<sup>o</sup>C, y de ±0.33 para una temperatura de 30ºC. Estos valores de exactitud son los mejores que se pueden obtener en sensores digitales comerciales disponibles actualmente.

En la figura B2 del apéndice B se muestra la hoja de especificación de este sensor.

#### *2.2 Sensor de humedad.*

 El sensor de humedad utilizado es el HIH4000 de la compañía Honeywell, se trata de un sensor de salida analógica lineal con una exactitud de ±3.5%. Se alimenta con un voltaje de 5V para operar y entrega como salida un voltaje proporcional a la humedad relativa. Los sensores vienen calibrados de fábrica y se entregan acompañados de una ecuación de conversión de voltaje a humedad relativa. Las ecuaciones 1 y 2 corresponden a los sensores utilizados en los telescopios de 84cm y 2m respectivamente.

$$
RH = \frac{V - 0.732}{0.0293} \tag{1}
$$

$$
RH = \frac{V - 0.729}{0.0296} \tag{2}
$$

#### **2.2.1 Calibración del convertidor analógico digital ADC.**

 La señal analógica de salida del sensor de humedad es digitalizada para que pueda ser procesada por el microcontrolador. Para esto se utiliza el ADC que viene montado en la electrónica del modulo Rabbit 4000. Se trata del ADS7870 de la compañía texas instrument, que es un convertidor de 12 bits.

 El acondicionamiento previo de la señal del sensor se realiza con un simple divisor de voltaje, de tal manera que al final se tiene una resolución de 0.1% en la lectura de la humedad relativa.

 Antes de utilizar el convertidor, se realizó una calibración que consistió en introducir diferentes voltajes al convertidor y tomar las diferentes lecturas digitales, posteriormente se graficaron estos valores y se les ajustó una recta, utilizando el método de mínimos cuadrados. Finalmente se obtuvo una ecuación de conversión precisa que permite calcular el voltaje a partir de las cuentas obtenidas. Para esto se tomaron en

cuenta todos los elementos que participan antes de la conversión, como son el cable y el divisor de voltaje. Los datos se muestran en la figura 5, el ajuste lineal arrojo la siguiente ecuación:

$$
V = 0.0024 * ADC_{\text{C}uentas} + 0.0036 \tag{3}
$$

 Evaluando las ecuaciones (1) y (3) en el programa del microcontrolador se obtiene el valor de la humedad relativa.

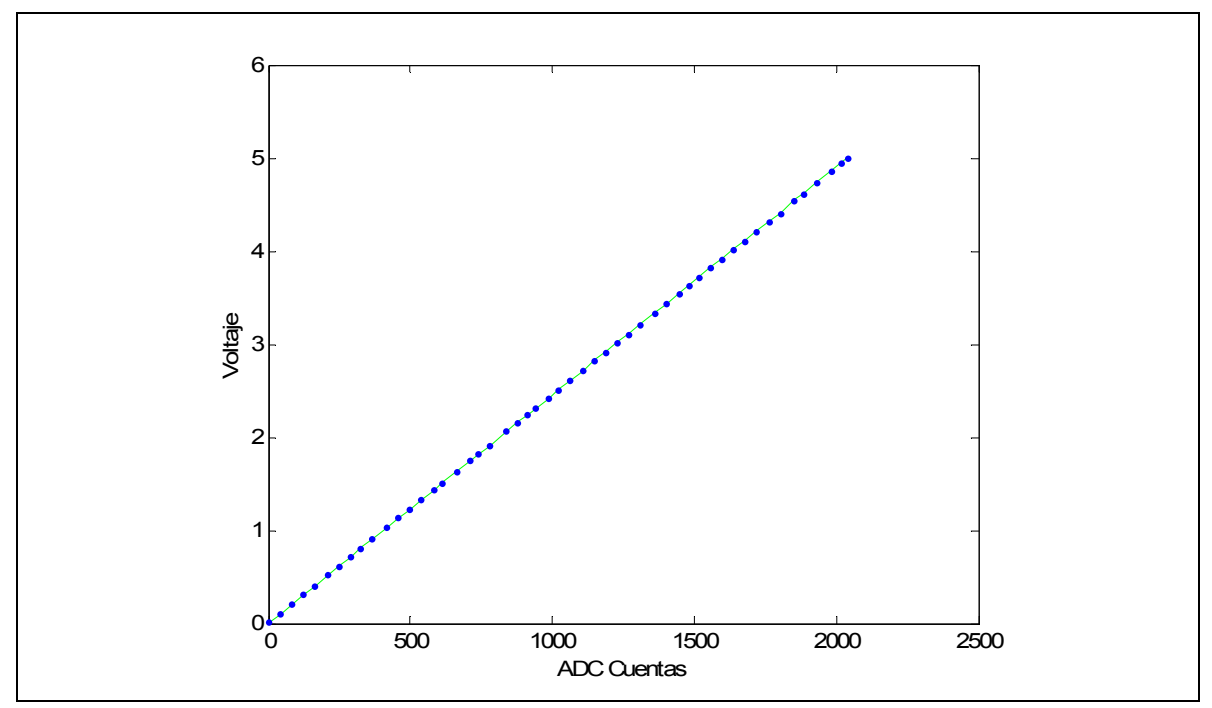

Figura 5. Cuentas del convertidor contra voltaje aplicado en la entrada del sistema.

### **3. Instalación del sistema.**

 En esta sección se describe la instalación de dos higrómetros, uno en e telescopio de 84cm y otro en el telescopio de 2m. Se muestra la ubicación de los sensores y de los sistemas de adquisición. Así como la programación asociada a cada uno de ellos.

#### *3.1 Instalación en el telescopio de 84cm.*

 Para monitorear las condiciones climáticas, los sensores se instalaron en el piso de telescopio (Ver figura 6). Ambos sensores se conectan a un cable a través de un par conectores, de tal forma que pueden ser reemplazados con facilidad.

 Para llevar las señales de los sensores al sistema de adquisición, se utilizó un cable de 8 hilos calibre 18 con blindaje. Este viaja hasta el cuarto de observación cubriendo una longitud de 9 metros.

 El sistema de adquisición se instaló en el cuarto de observación (Ver figura 7), en la parte superior de donde su ubica la computadora Grulla, que es la que se utiliza para realizar las observaciones.

 La conexión del sistema de adquisición a la red se realizó mediante un cable que se conectó al hub 132.248.4.x.

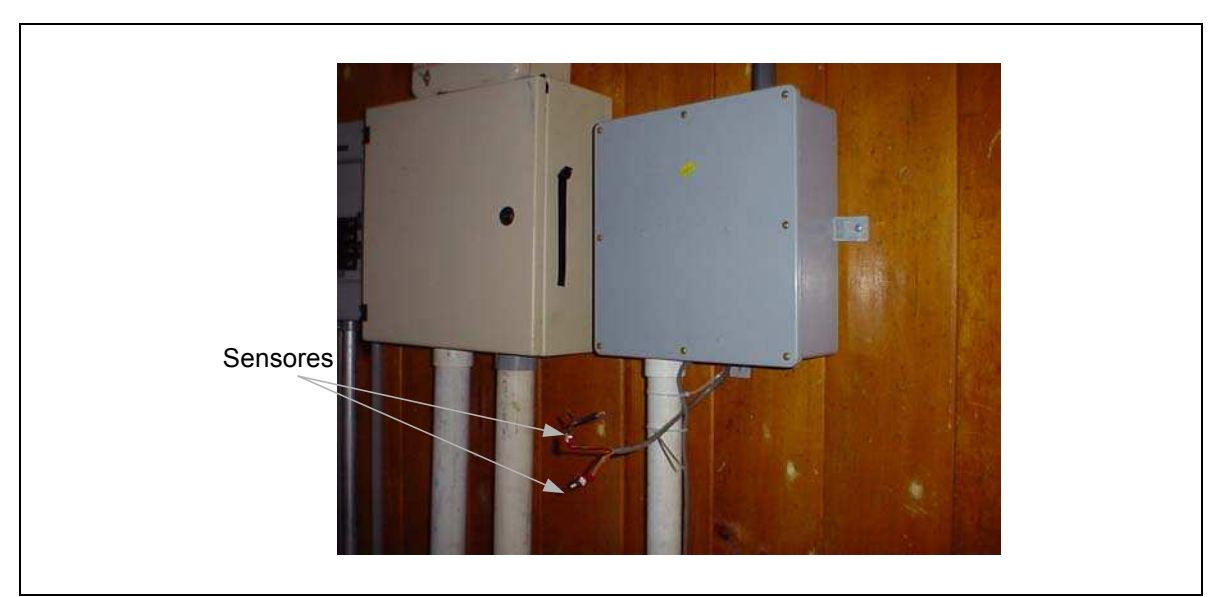

Figura 6. Instalación de los sensores en el piso de telescopio.

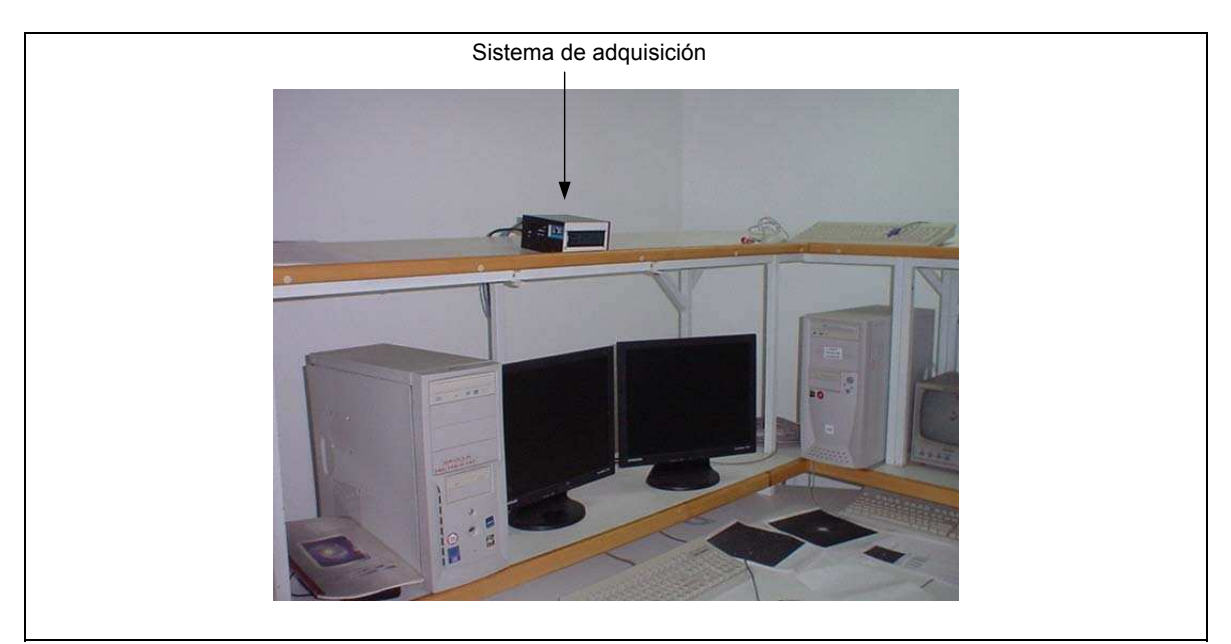

Figura 7. Instalación del sistema de adquisición en el cuarto de observación.

#### *3.2 Instalación en el telescopio de 2m.*

 En este telecopio, el higrómetro se instaló en el piso de telescopio al lado de los medidores analógicos con los que cuenta este telescopio (Ver figura 8). El higrómetro puede ser consultado por el asistente en su ubicación física o desde su computadora en el cuarto de observación a través de la página de internet que se genera en el servidor haro.

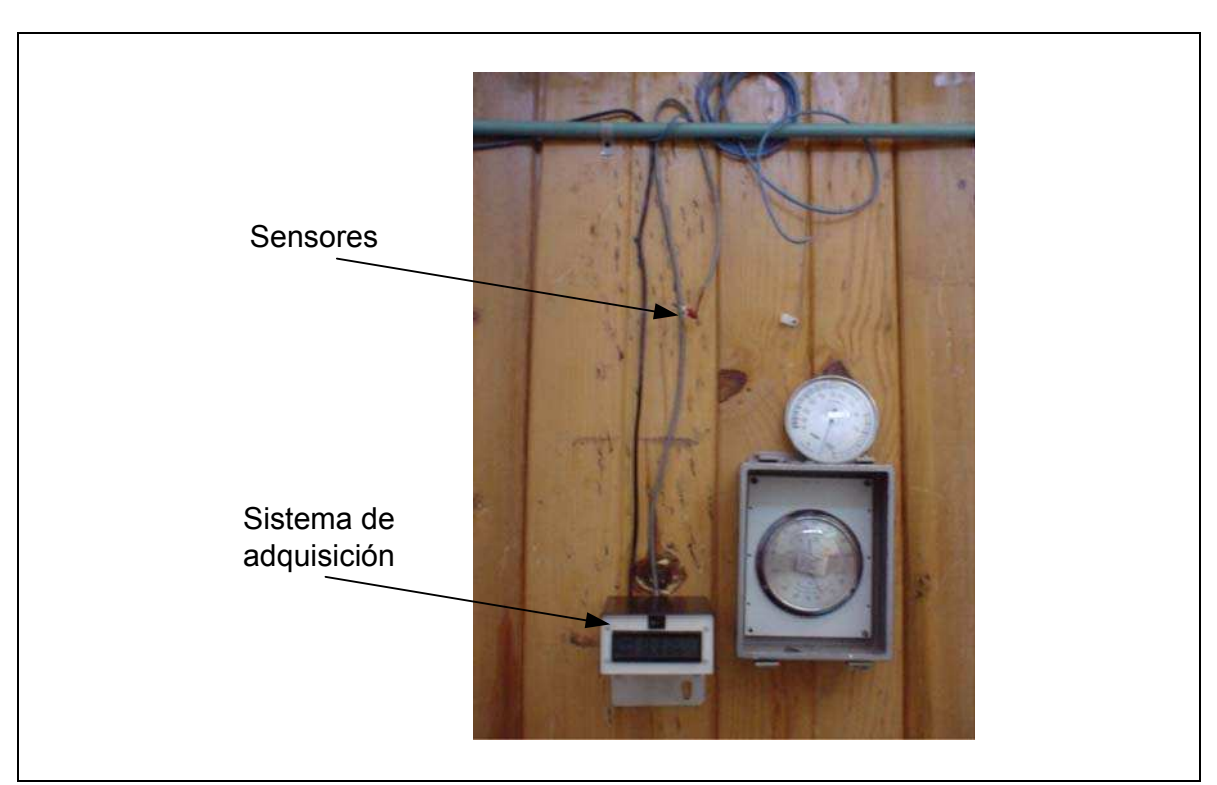

Figura 8. Instalación de sensores y sistema de adquisición en el piso de telescopio del 2m.

### **4. Estructura de los programas de captura de datos.**

 En esta sección se muestran los programas y computadoras que intervienen en la captura y flujo de los datos. La sección se divide en dos partes, una dedicada al sistema del telescopio de 84cm y otra al del 2m, ambas son similares en estructura pero la información en cuanto a programas y computadoras asociadas es diferente.

#### *4.1 Programas asociados al higrómetro del telescopio de 84cm.*

 Existen varios programas asociados a este sistema, la forma en que están organizados se muestra en la figura 9, el primero se ejecuta en el microcontrolador RCM4000, denominado "humedad\_84.c" escrito en lenguaje C, el cual se encarga de leer los sensores y colocar las lecturas en una cadena y enviarla vía red hacia un segundo programa, denominado "humedad\_84.tcl", que se ejecuta en el servidor "Haro".

 El programa "humedad\_84.tcl" se encarga de recibir, procesar y almacenar las lecturas de los sensores. Para presentar la información en tiempo real, el programa genera una página HTML, que puede ser vista desde un navegador. También genera archivos de registro de datos y un archivo con el promedio de las ultimas 10 lecturas denominado "humedad\_84.txt".

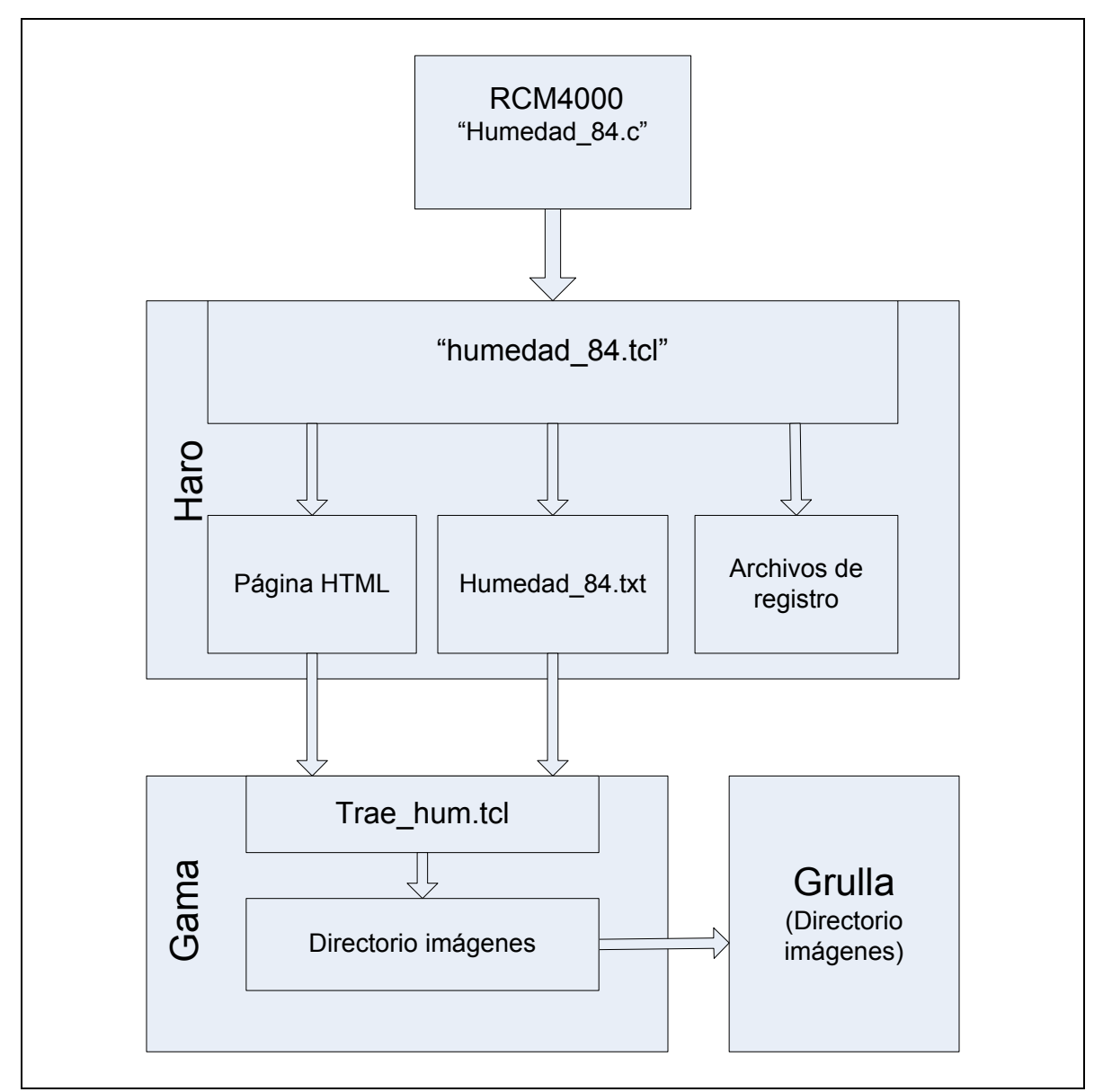

Figura 9. Organización de los programas del higrómetro del telescopio de 84cm.

 Para tener acceso a los datos que se almacenan en el servidor haro desde la computadora grulla que se encuentra conectada a otra subred, se ejecuta un tercer programa en la computadora Gama, este se denomina "Trae\_hum.tcl" y se encarga de copiar el archivo "humedad\_84.txt" y la página HTML del servidor haro al directorio "/imagenes" de Gama. Este directorio es compartido con la computadora Grulla, de esta manera los datos son accesibles.

#### *4.2 Programas asociados al higrómetro del telescopio de 2m.*

 Los programas se muestran en la figura 10, el primero se ejecuta en el microcontrolador RCM4000, denominado "humedad\_2m.c" escrito en lenguaje C, el cual se encarga de leer todos los sensores y colocar las lecturas en una cadena y enviarla vía red hacia un segundo programa, denominado "humedad\_2m.tcl", que se ejecuta en el servidor "Haro".

 El programa "humedad\_2m.tcl" se encarga de recibir, procesar y almacenar las lecturas de los sensores. Además genera una página HTML, que puede ser vista desde un navegador. También genera archivos de registro de datos y un archivo con el promedio de las ultimas 10 lecturas denominado "humedad\_2m.txt".

 Para tener acceso a los datos que se almacenan en el servidor haro desde la computadora Sonaja que se encuentra conectada a otra subred, se ejecuta un tercer programa en la computadora Alpha, este se denomina "Trae\_hum.tcl" y se encarga de copiar el archivo "humedad\_2m.txt" y la página HTML del servidor haro al directorio "/imagenes" de Alpha. Este directorio es compartido con la computadora Sonaja, de esta manera los datos son accesibles.

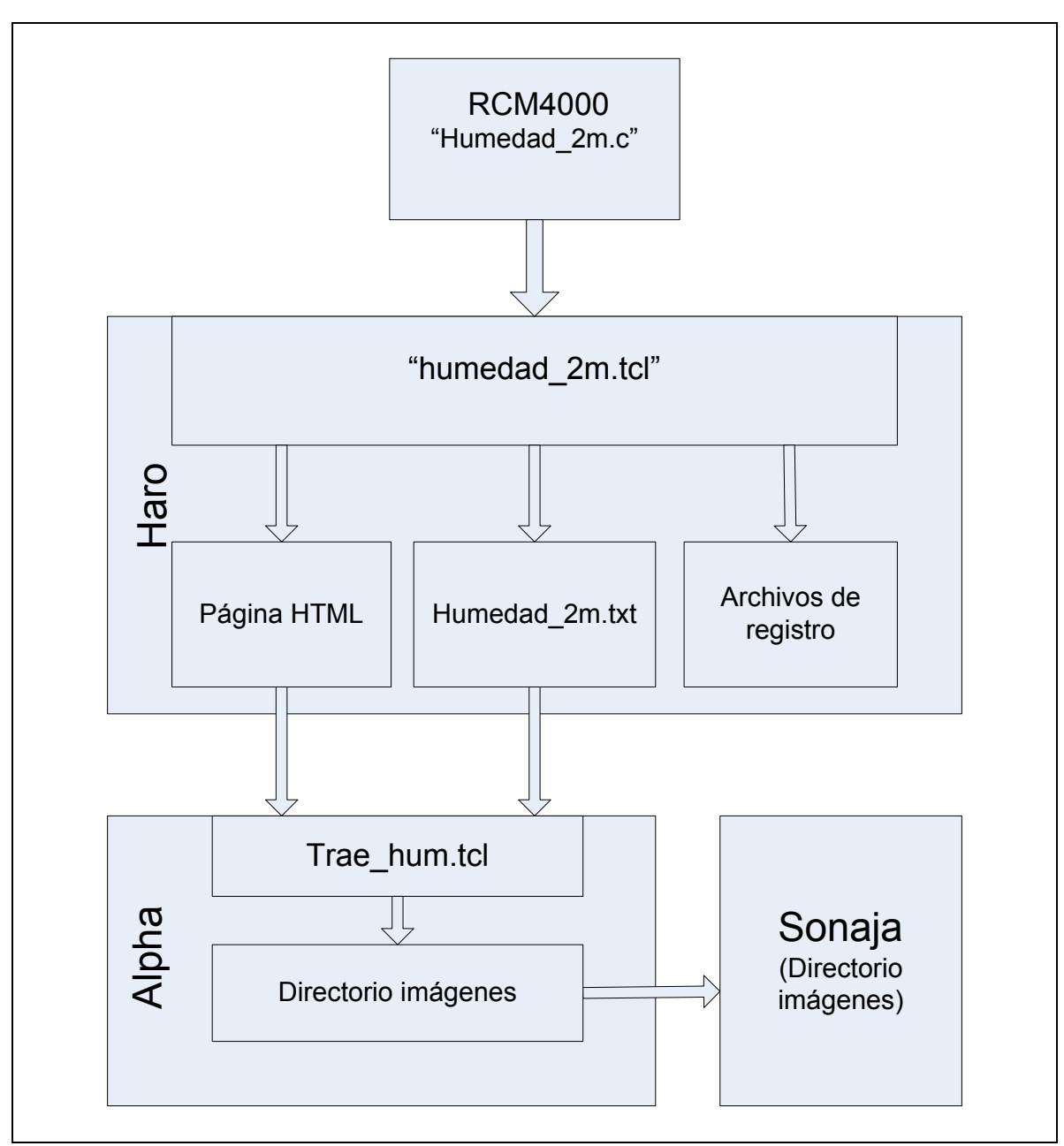

Figura 10. Organización de los programas del higrómetro del telescopio de 2m.

### *4.3 Archivos de registro de datos.*

 Los archivos de almacenamiento de datos son generados en haro por los programas de captura. Se genera uno por día y el nombre que se les da es construido utilizando la fecha local en formado "año/mes/dia.txt". La información que se guarda en cada línea es la siguiente: fecha y hora en tiempo local, seguida de las lecturas de temperatura y humedad como se muestra a continuación:

 El directorio donde se guardan los archivos para los datos del telescopio de 84cm puede ser visto desde un navegador de internet en el siguiente sitio:

"http://www.astrossp.unam.mx/Clima/humedad\_84/"

y para los datos del 2m en:

"http://www.astrossp.unam.mx/Clima/humedad\_2m/"

# **5. Visualización de la información en una página Web.**

 El programa de captura genera también un archivo HTML que básicamente consiste de una tabla que despliega las condiciones actuales de los sensores. En el encabezado de la tabla se despliega la fecha y hora en tiempo universal y local (Ver figura 11).

 En la página también se despliega un par de gráficas, la primera despliega la humedad en las ultimas 24 horas (Ver figura 12) y la segunda la temperatura en el mismo periodo (Ver figura 13). Para la generación de estas gráficas se utilizó el programa "gnuplot" que se incluye en la distribución de linux slackware.

 El archivo HTML para el sistema del telescopio de 84cm se encuentra en el siguiente sitio:

"http://www.astrossp.unam.mx/Clima/humedad\_84/Humedad\_84.html"

Y para el sistema del 2m en el siguiente:

"http://www.astrossp.unam.mx/Clima/humedad\_2m/Humedad\_2m.html"

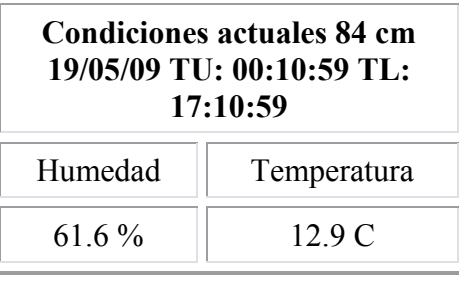

Figura 11. Tabla de despliegue de condiciones actuales.

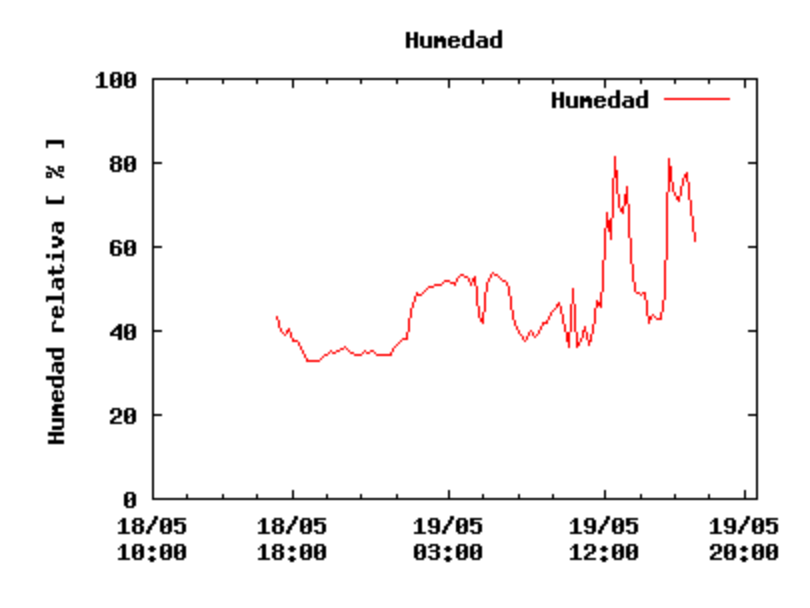

Figura 12. Gráfica de humedad en las últimas 24 horas.

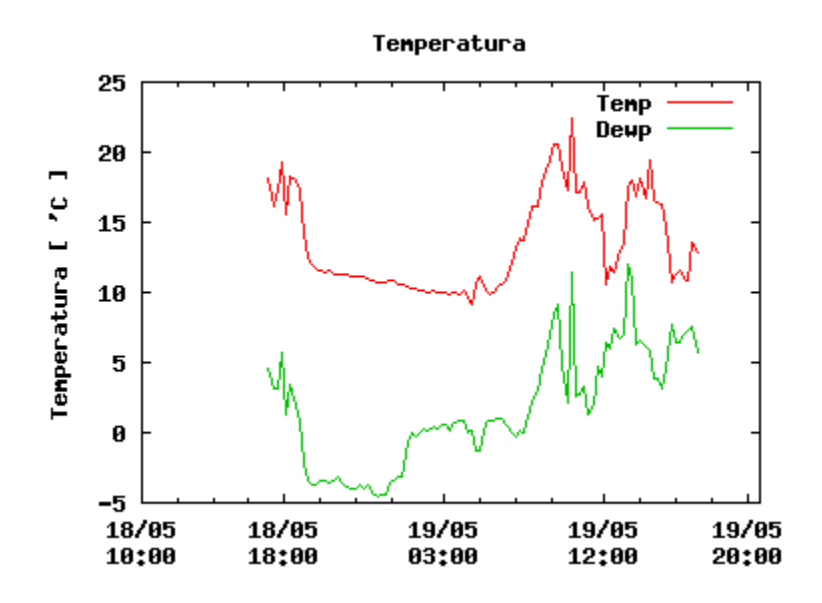

Figura 13. Gráfica de temperatura y punto de rocío en las últimas 24 horas.

# **6. Acceso y visualización de los datos desde las computadoras Grulla y Sonaja.**

 La información de temperatura y humedad es actualizada constantemente en el siguiente archivo:

"/imagenes/humedad84/humedad\_84.txt"

en la computadora Grulla en el telescopio de 84cm. Y en:

"/imagenes/humedad2m/humedad\_2m.txt"

en Sonaja en el telescopio de 2m. Ambas computadoras son las de control de instrumentos en sus respectivos telescopios. La información contenida en estos archivos puede ser utilizada por cualquier programa de control de instrumentos.

# **7. Comparación de la respuesta de los sensores de humedad utilizados con respecto al sensor de la estación meteorológica calibrada y certificada.**

 Para verificar la calibración y calidad de los sensores HIH4000, se utilizaron tres sensores (S1, S2 y S3) para comparar su respuesta con la del sensor de la estación meteorológica propiedad del proyecto del telescopio de 30 metros (TMT). La comparación se realizó del 4-9 de Julio del 2008, los sensores se colocaron sobre la estación meteorológica del TMT, para garantizar que se encontraban en las mismas condiciones, es importante mencionar que la estación estaba colocada a una altura de 2m respecto del suelo.

 Los datos simultáneos para ambos instrumentos fueron 4970. Para cada uno de los tres sensores se obtuvo la formula de regresión, coeficiente de correlación, el promedio de las diferencias, y mediana de las diferencias. Toda esta información se muestra en la tabla 2 y en la figura 14.

| Sensor | No.    | Fórmula de              | Coeficiente de | Diferencias TMT-Sensor |            |         |
|--------|--------|-------------------------|----------------|------------------------|------------|---------|
|        | Puntos | Regresión               | Correlación    | $(\%)$                 |            |         |
|        |        |                         |                | Promedio               | <b>RMS</b> | Mediana |
|        | 4970   | $S1 = 1.25 TMT - 16.28$ | $r = 0.989$    | 0.65                   | 2.99       | 0.54    |
|        | 4970   | $S2 = 1.23 TMT - 15.47$ | $r = 0.987$    | 0.89                   | 2.93       | 0.79    |
|        | 4970   | $S3 = 1.21 TMT - 15.20$ | $r = 0.986$    | 1.67                   | 2.85       | 1.56    |

Tabla 2.- Estadísticas de la comparación de los sensores de humedad y la estación del TMT.

 Como se puede ver en los datos de la tabla 2, el coeficiente de correlación entre las lecturas de los tres sensores y el sensor de la estación es cercano a la unidad por lo que los datos son muy parecidos. Otro resultado importante es el RMS de las diferencias entre sensores que fue cercano al 3% que es la exactitud especificada para estos sensores.

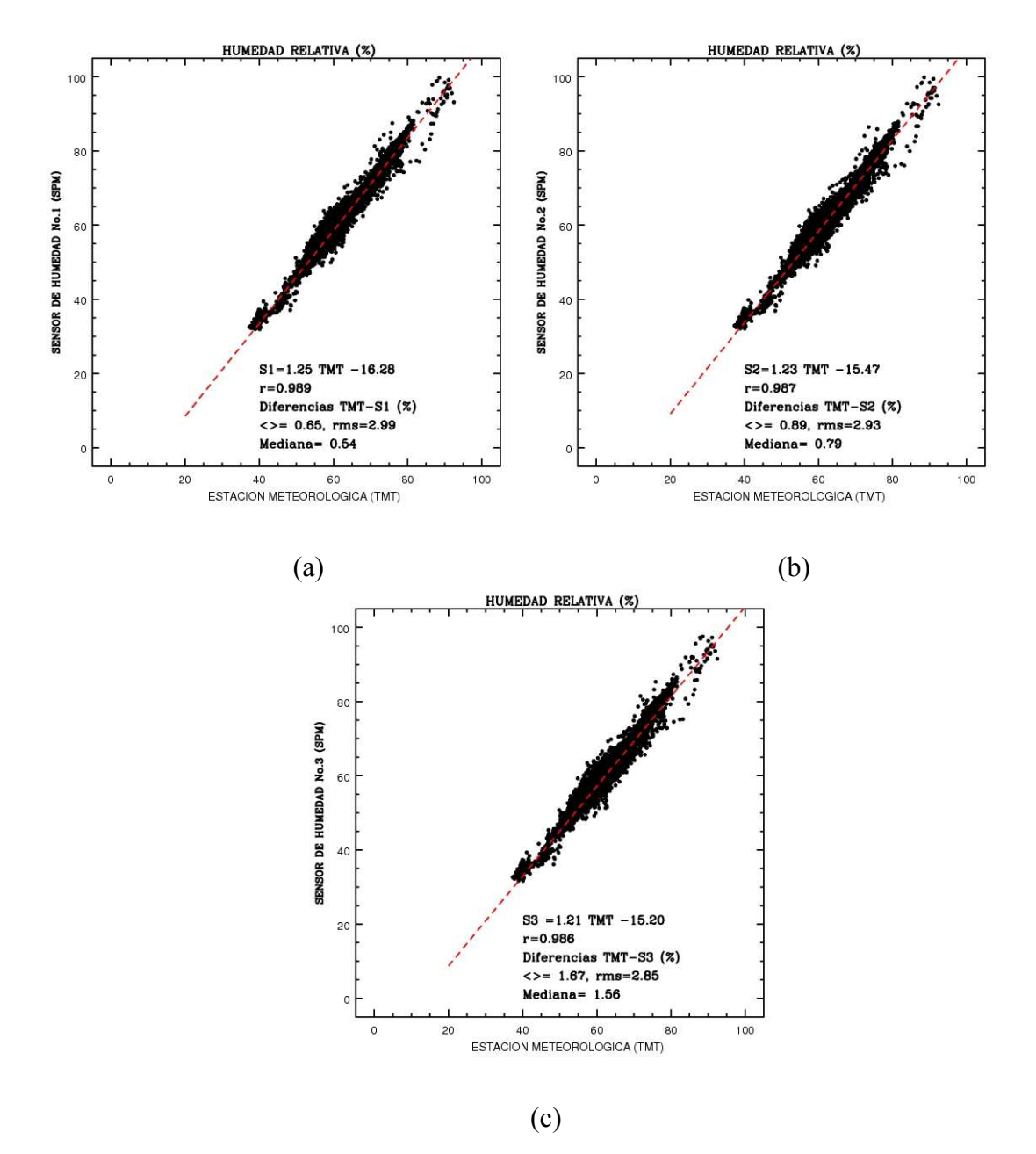

Figura 14.- Comparación de datos de humedad de la estación meteorológica del TMT y los sensores de humedad de SPM: a) TMT vs Sensor 1, b) TMT vs Sensor 2 y b) TMT vs Sensor 3.

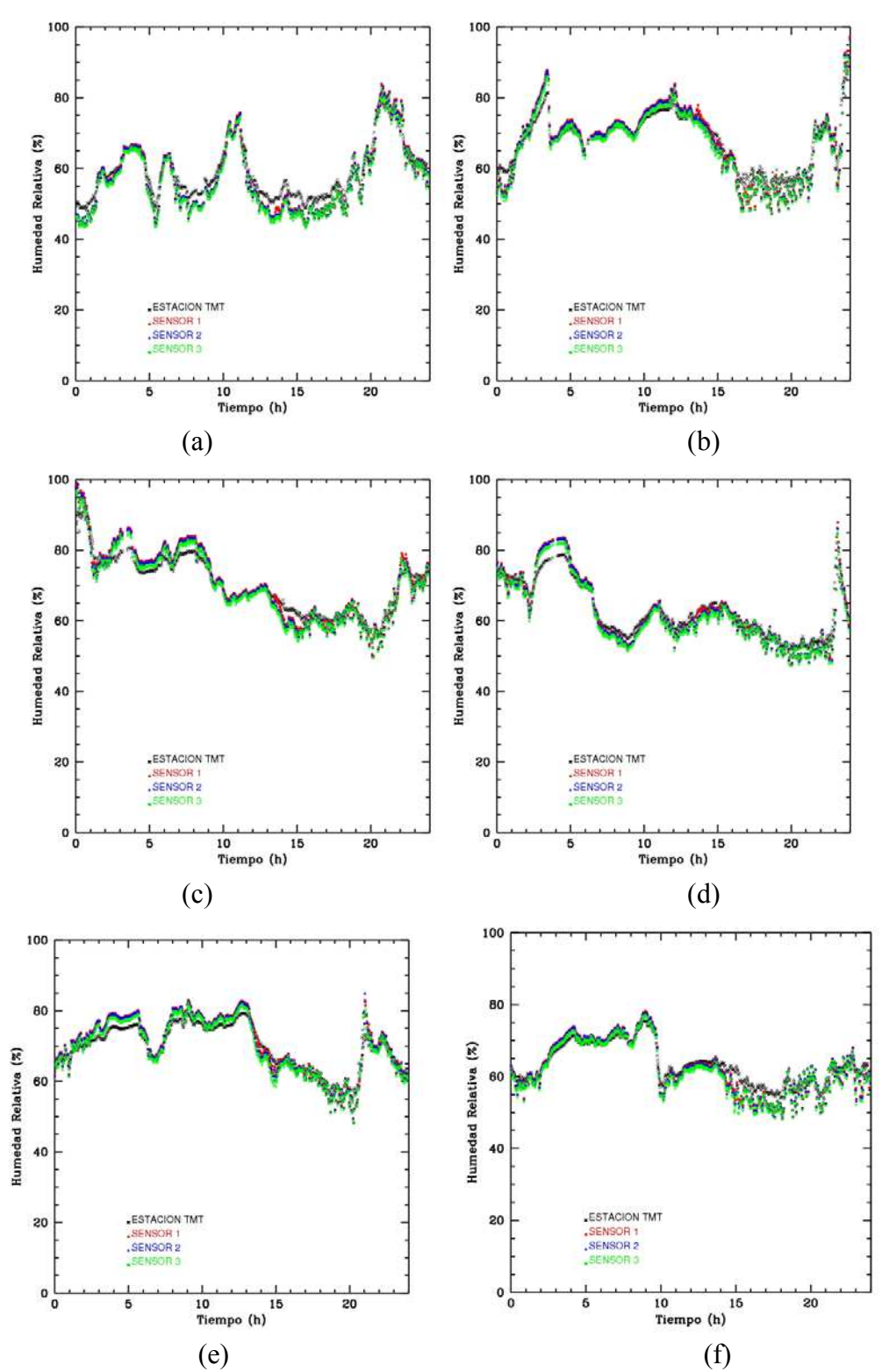

Figura 15.- Mediciones de Humedad : a) 4 Julio b) 5julio, c) 6 de Julio, d) 7 de Julio , e) 8 de julio y f) 9 de Julio.

 En forma análoga se realizó la comparación entre el sensor de temperatura y la estación meteorológica del TMT, la información obtenida se muestra en la tabla 3 y en la figura 16.

Tabla 3.- Estadísticas de la comparación del sensor de Temperatura y la estación del TMT.

| No.    | Fórmula de           | Coeficiente de | Diferencias TMT-Sensor $(^{\circ}C)$ |            |         |  |
|--------|----------------------|----------------|--------------------------------------|------------|---------|--|
| Puntos | Regresión            | Correlación    |                                      |            |         |  |
|        |                      |                | Promedio                             | <b>RMS</b> | Mediana |  |
| 4970   | $S = 1.37TMT - 3.13$ | $r = 0.972$    | $-2.76$                              | 04         | $-2.49$ |  |

 De acuerdo a los resultados de la tabla 3, se deduce que el sensor de temperatura tiene una diferencia sistemática de de  $2.5<sup>o</sup>C$  con respecto al sensor de la estación, esta diferencia es compensada por el programa de adquisición.

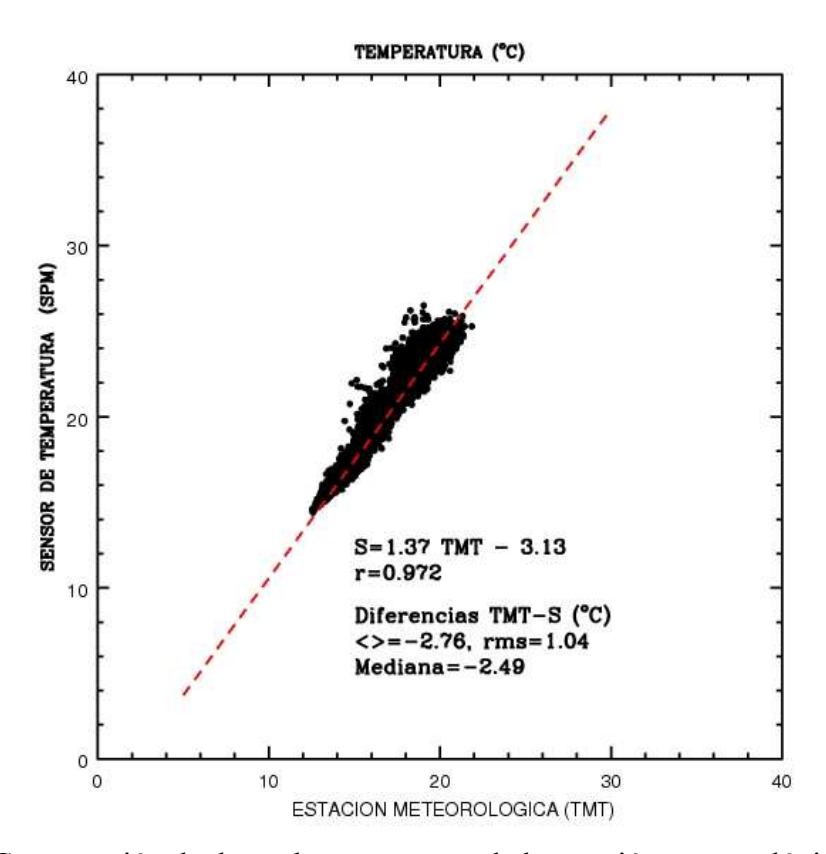

Figura 16.- Comparación de datos de temperatura de la estación meteorológica del TMT vs sensor de temperatura de SPM.

 En la figura 17 se observa que aunque existe una diferencia entre las lecturas de ambos sensores de temperatura, la respuesta de ambos es muy parecida.

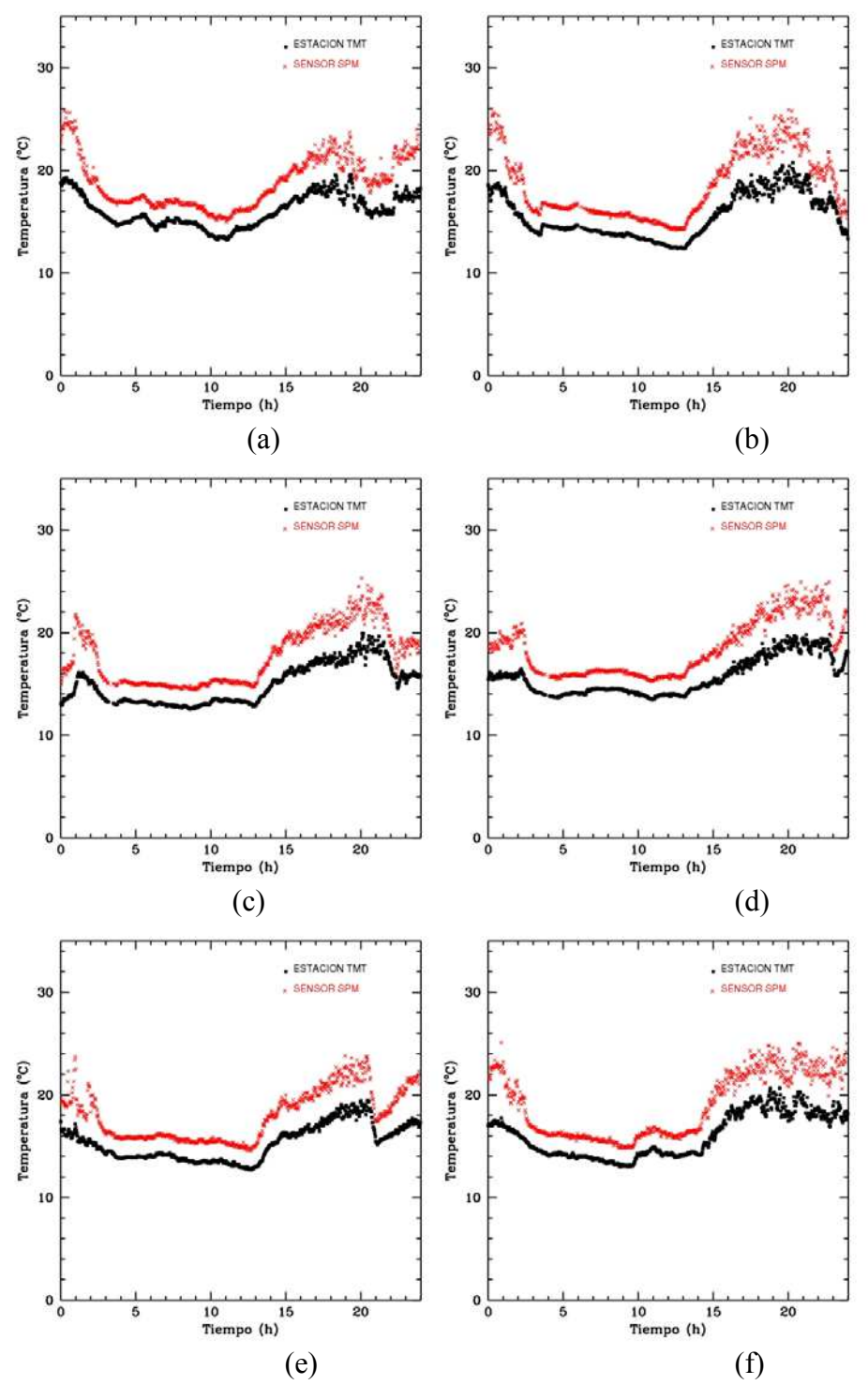

Figura 17.- Mediciones de temperatura: a) 4 Julio b) 5julio, c) 6 de Julio, d) 7 de Julio , e) 8 de julio y f) 9 de Julio.

# **Apendice A. Diagramas electrónicos.**

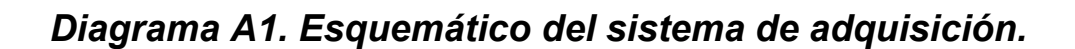

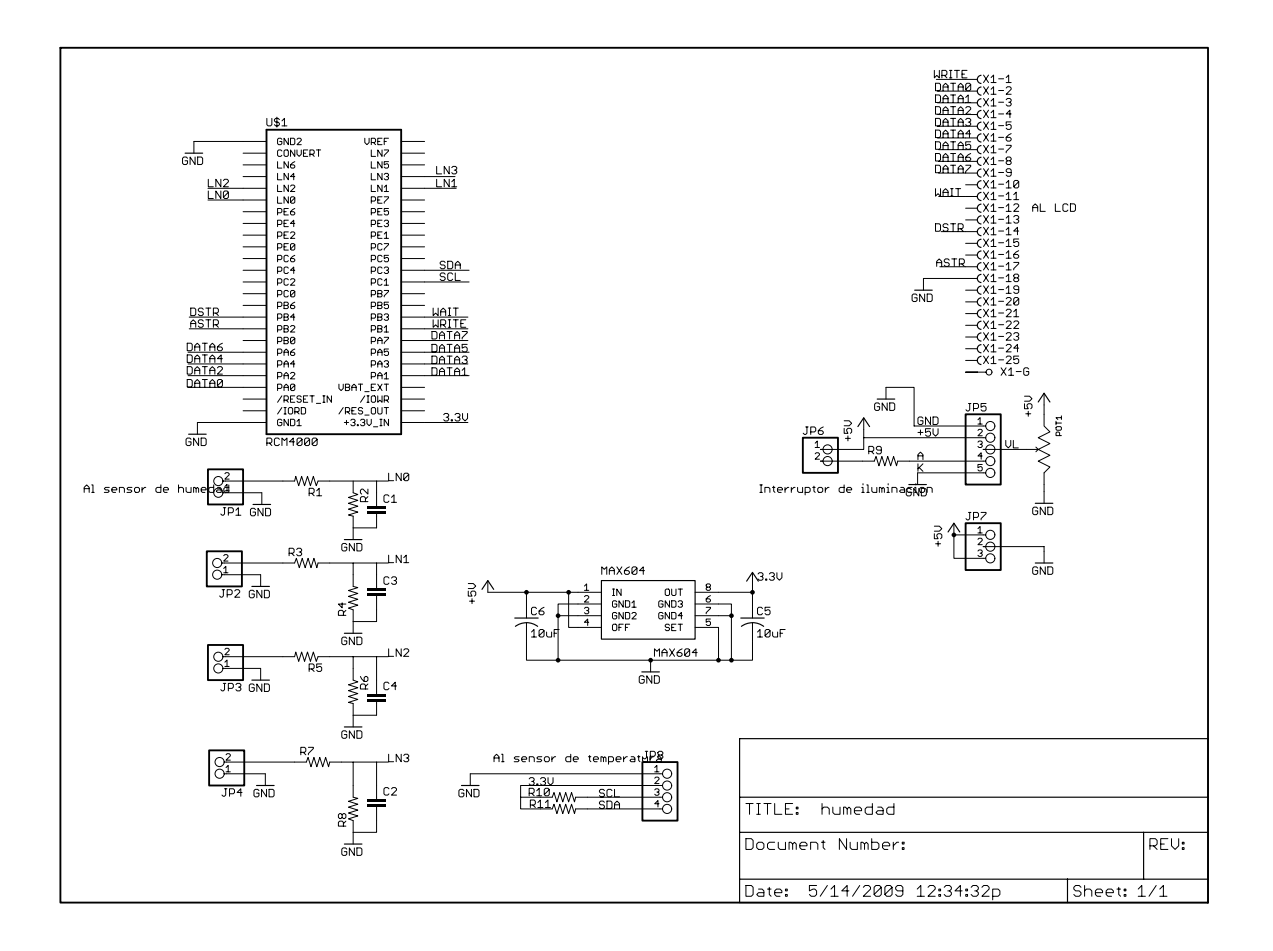

# *Diagrama A2. Mapa de componentes del sistema de adquisición.*

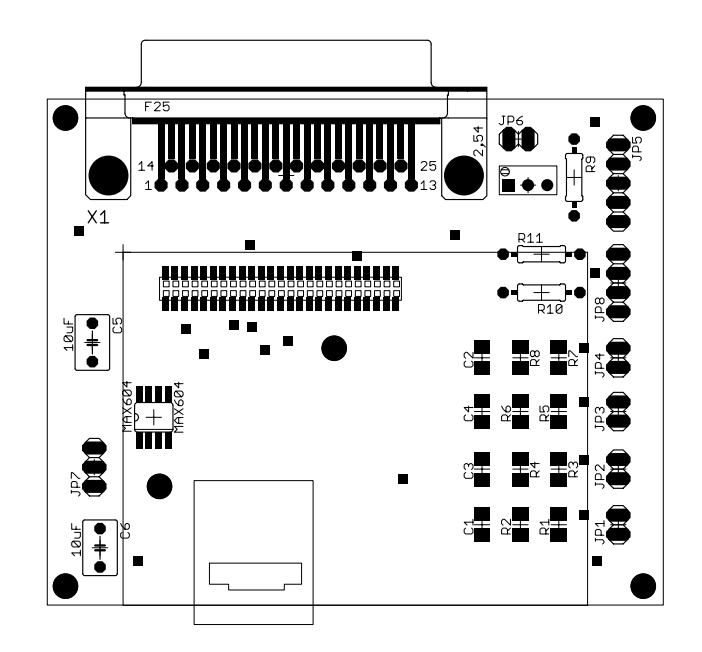

### **Apéndice B. Hojas de datos.**

#### *B.1 Sensor de humedad.*

# **Honeywell**

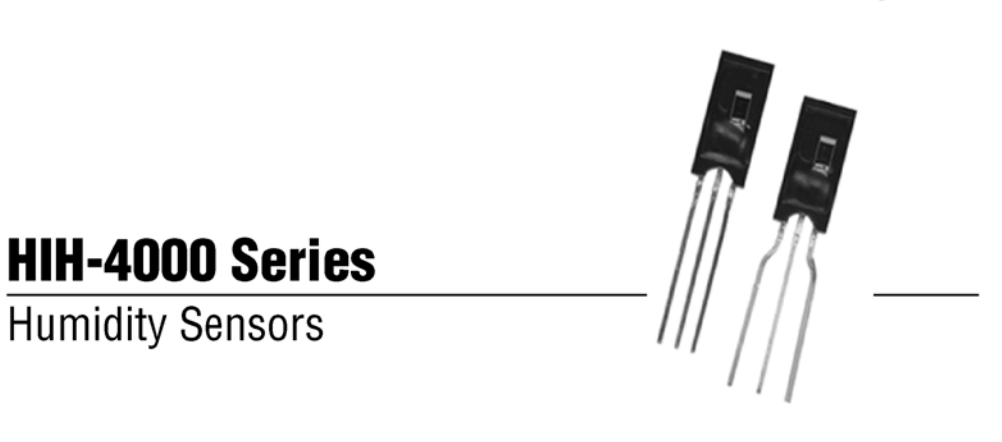

The HIH-4000 Series Humidity Sensors are designed specifically for high volume OEM (Original Equipment Manufacturer) users. Direct input to a controller or other device is made possible by this sensor's linear voltage output. With a typical current draw of only 200 µA, the HIH-4000 Series is often ideally suited for low drain, battery operated systems. Tight sensor interchangeability reduces or eliminates OEM production calibration costs. Individual sensor calibration data is available.

#### **FEATURES**

- Molded thermoset plastic housing
- Linear voltage output vs %RH
- Laser trimmed interchangeability
- Low power design
- High accuracy
- Fast response time
- Stable, low drift performance
- Chemically resistant

The HIH-4000 Series delivers instrumentation-quality RH (Relative Humidity) sensing performance in a competitively priced, solderable SIP (Single In-line Package). Available in two lead spacing configurations, the RH sensor is a laser trimmed, thermoset polymer capacitive sensing element with on-chip integrated signal conditioning. The sensing element's multilayer construction provides excellent resistance to most application hazards such as wetting, dust, dirt, oils and common environmental chemicals.

#### **TYPICAL APPLICATIONS**

- Refrigeration equipment
- HVAC equipment
- Medical equipment
- Drying
- Metrology
- Battery-powered systems
- OEM assemblies

# HIH-4000 Series

# TABLE 1. PERFORMANCE SPECIFICATIONS (At 5 Vdc supply and 25 °C [77 °F] unless otherwise noted.)<br>(%RH performance specifications include test system measurement errors (±0.5 % typical.)

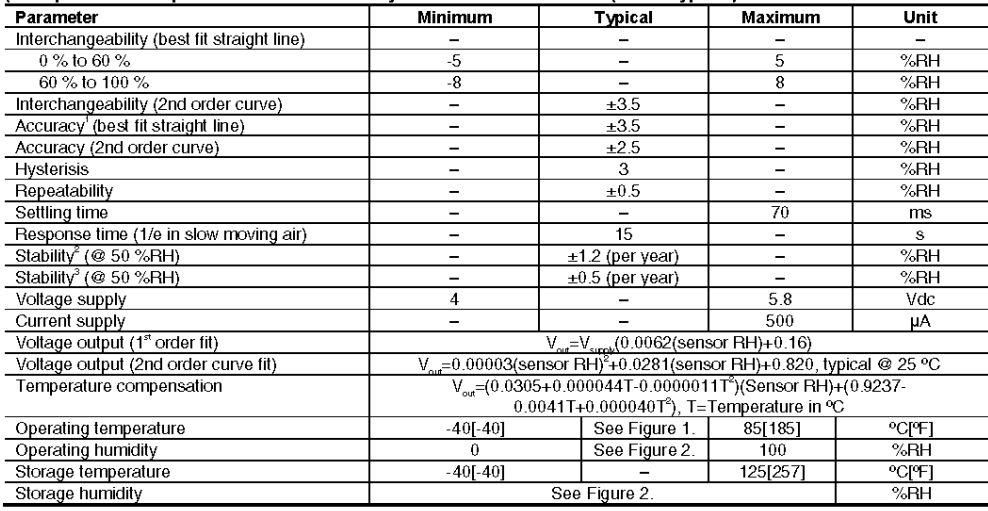

Notes:<br>1. For HIH-4000-003 and -004 only.<br>2. Specification includes testing outside of recommended operating zone.<br>3. Specification includes testing for recommended operating zone only.

#### **NOTICE**

- NOTICE<br>• Do not expose sensor to condensing environments.<br>Exposure to condensing environments will cause sensor<br>output to indicate 0 %RH.
- output to indicate 0 %HH.<br>• Sensor is light sensitive. For best performance, shield<br>sensor from bright light.
- · Sensor is static sensitive. Sensor connection protected to 15 kV maximum.

• Sensor output is ratiometric to supply voltage.<br>Failure to comply with these instructions could result in death or serious injury.

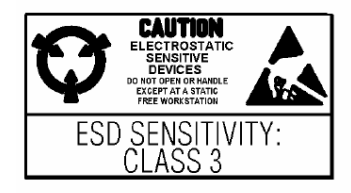

#### **FACTORY CALIBRATION DATA**

HIH-4000 Sensors may be ordered with a calibration and data printout (Table 2). See order guide on back page.

#### TADI E 2 EVAMBLE DATA BOINTOUT

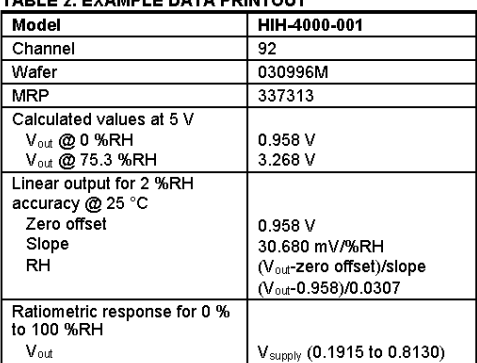

#### *B.2 Sensor de temperatura.*

#### LM92 ±0.33°C Accurate, 12-Bit + Sign Temperature Sensor and Thermal Window Comparator with<br>Two-Wire Interface March 2005 National Semiconductor **LM92** ±0.33°C Accurate, 12-Bit + Sign Temperature Sensor and Thermal Window Comparator with Two-Wire Interface Shutdown mode to minimize power consumption **General Description** ■ Up to 4 LM92s can be connected to a single bus The LM92 is a digital temperature sensor and thermal win- $\blacksquare$  12-bit + sign output dow comparator with an I<sup>2</sup>C™ Serial Bus interface and an Operation up to 150°C accuracy of ±0.33°C. The window-comparator architecture of the LM92 eases the design of temperature control sys-**Key Specifications** tems. The open-drain Interrupt (INT) output becomes active whenever temperature goes outside a programmable win-Supply Voltage 2.7V to 5.5V dow, while a separate Critical Temperature Alarm<br>(T\_CRIT\_A) output becomes active when the temperature Supply Current 350 µA (typ) operating exceeds a programmable critical limit. The INT output can 625 µA (max) operate in either a comparator or event mode, while the shutdown  $5 \mu A$  (typ) T\_CRIT\_A output operates in comparator mode only. 30°C ±0.33°C (max) Temperature The host can program both the upper and lower limits of the 10°C to 50°C ±0.50°C (max) Accuracy window as well as the critical temperature limit. Programmable hysterisis as well as a fault queue are available to  $-10^{\circ}$ C to 85 $^{\circ}$ C  $\pm 1.0^{\circ}$ C (max) minimize false tripping. Two pins (A0, A1) are available for 125°C ±1.25°C (max) address selection. The sensor powers up with default thresh- $-25^{\circ}$ C to 150 $^{\circ}$ C  $\pm$ 1.5 $^{\circ}$ C (max) olds of 2°C T<sub>HYST</sub>, 10°C T<sub>LOW</sub>, 64°C T<sub>HIGH</sub>, and 80°C T CRIT. **E** Linearity  $±0.5°C$  (max) The LM92's 2.7V to 5.5V supply voltage range, Serial Bus<br>interface, 12-bit + sign output, and full-scale range of over Resolution 0.0625°C 128°C make it ideal for a wide range of applications. These **Applications** include thermal management and protection applications in personal computers, electronic test equipment, office elec- $HVAC$ tronics, automotive, medical and HVAC applications. Medical Electronics Electronic Test Equipment **Features** System Thermal Management Window comparison simplifies design of ACPI Personal Computers compatible temperature monitoring and control. Office Electronics Serial Bus interface Automotive Separate open-drain outputs for Interrupt and Critical Temperature shutdown **Simplified Block Diagram**  $x - 27x + 4.4$ LM92 Serial Bus<br>and Storag 1010510  $\mathsf{F}^2\mathsf{C}^{\otimes}$  is a registered trademark of Philips Corporation

C 2005 National Semiconductor Corporation DS101051 www.national.com

# **Apéndice C. Cálculo del punto de rocío.**

 El **punto de rocío** o *temperatura de rocío* es la temperatura a la que empieza a condensarse el vapor de agua contenido en el aire.

 Una aproximación usada para calcular el punto de rocío *Td* dada la humedad relativa *RH* y la temperatura actual *T* de el aire es:

$$
T_d = \frac{b\gamma(T, RH)}{a - \gamma(T, RH)}
$$

donde

$$
\gamma(T, RH) = \frac{aT}{b+T} + \ln(RH/100)
$$

donde la temperatura esta en grados celsius, las constantes son:

$$
a = 17.271
$$

$$
b = 237.7 \,^{\circ}\text{C}
$$

Esta expresión esta basada en la aproximación de August-Roche-Magnus y es considerada válida para:

 $0 °C < T < 60 °C$  $1\% < RH < 100\%$ 0 °C <  $T_d$  < 50 °C

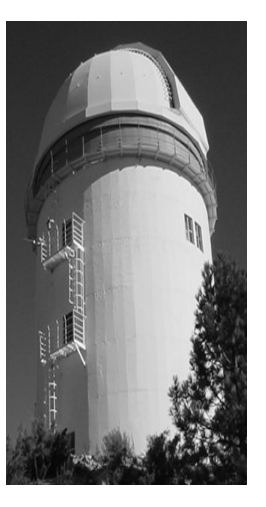

**Comité Editorial de Publicaciones Técnicas Instituto de Astronomía UNAM** 

**M.C. Urania Ceseña Dr. Carlos Chavarria M.C. Francisco Murillo** 

> **Observatorio Astronómico Nacional Km. 103 Carretera Tijuana-Ensenada 22860 Ensenada B.C. editorial@astrosen.unam.mx**